## 珠海赛隆药业股份有限公司

# 关于召开 2019 年第一次临时股东大会的通知

本公司及董事会全体成员保证信息披露内容的真实、准确和完整,没有虚 假记载、误导性陈述或重大遗漏。

珠海寨降药业股份有限公司(以下简称"公司")于 2018 年 12 月 6 日召开 第二届董事会第九次会议,审议通过了《关于召开 2019 年第一次临时股东大会 的议案》,公司决定于 2019 年 1 月 3 日在湖南省长沙市长沙县星沙产业基地红枫 路 1 号湖南赛隆药业(长沙)有限公司会议室采取现场会议与网络投票相结合的 方式召开 2019 年第一次临时股东大会, 现将有关事项通知如下:

### 一、召开会议的基本情况

1. 股东大会届次:2019 年第一次临时股东大会。

2.股东大会的召集人:公司董事会。

3.会议召开的合法、合规性:本次股东大会的召开已经公司第二届董事会 第九次会议审议通过,符合公司法、《公司章程》等相关规定。

4.会议召开的日期、时间:

(1)现场会议:2019 年 1 月 3 日(星期四)15:00

(2)网络投票时间:通过深圳证券交易所交易系统进行网络投票的具体时 间为 2019 年 1 月 3 日上午 9:30-11:30,下午 13:00-15:00;通过深圳证券交易 所互联网投票系统进行网络投票的具体时间为 2019 年 1 月 2 日 15:00 至 2019 年 1 月 3 日 15:00 期间的任意时间。

5、会议的召开方式: 本次会议采取现场表决与网络投票相结合的方式。公 司 将 通 过 深 圳 证 券 交 易 所 交 易 系 统 和 互 联 网 投 票 系 统 (http://wltp.cninfo.com.cn)向全体股东提供网络形式的投票平台,股东可 以在网络投票时间内通过上述系统行使表决权。

公司股东只能选择现场投票和网络投票中的一种表决方式,如果同一表决权 出现重复投票表决的,以第一次投票表决结果为准。

6、股权登记日:2018 年 12 月 26 日(星期三 )。

7、出席对象:

(1)截至 2018 年 12 月 26 日下午收市时在中国证券登记结算有限责任公司 深圳分公司登记在册的公司全体股东。上述公司全体股东均有权出席股东大会, 并可以以书面形式委托代理人出席会议和参加表决,该股东代理人不必是公司股 东。

(2)公司董事、监事及高级管理人员。

(3)公司聘请的见证律师及其他相关人员。

8、会议地点:湖南省长沙市长沙县星沙产业基地红枫路 1 号湖南赛隆药业 (长沙)有限公司会议室。

#### 二、会议审议事项

本次股东大会审议事项属于公司股东大会职权范围,不违反相关法律、法规 和公司章程的规定,并经公司董事会审议通过。本次会议审议以下事项:

1.《关于使用暂时闲置募集资金购买理财产品的议案》

上述提案已经公司第二届董事会第九次会议、第二届监事会第五次会议审议 通过,相关内容详见公司同日刊登于公司指定信息披露媒体《证券时报》、《中国 证券报》、《上海证券报》、《证券日报》及巨潮资讯网(http://www.cninfo.com.cn) 的《第二届董事会第九次会议决议公告》、《第二届监事会第五次会议决议公告》。

### 三、提案编码

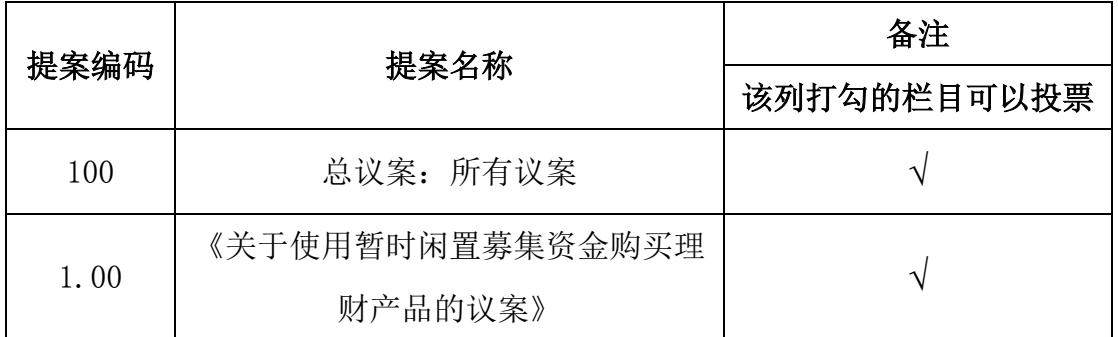

## 四、会议登记等事项

1、现场会议登记方式:法人股东应持股东账户卡、加盖公章的营业执照复 印件、法人代表证明书及身份证办理登记手续;法人股东委托代理人的,应持代 理人本人身份证、加盖公章的营业执照复印件、授权委托书、委托人股东账户卡 办理登记手续。

自然人股东应持本人身份证、股东账户卡办理登记手续;自然人股东委托代 理人的,应持代理人身份证、授权委托书、委托人股东账户卡、身份证办理登记 手续。

股东大会授权委托书详见附件二。

异地股东可以在登记截止日前用传真或邮件方式登记。

2、登记时间、地点:2018 年 12 月 28 日上午 9:00—11:30,下午 13:00—16: 00,到公司证券事务部办理登记手续。异地股东可用传真或邮件方式登记,并请 进行电话确认。

3、会议联系方式:

- (1)会议联系人:张旭
- (2)地址:广东省珠海市吉大海滨南路 47 号光大国际贸易中心二层西侧
- (3)邮政编码:519015
- (4)电话:0756-3882955
- (5)传真:0756-3352738
- (6)电子邮箱[:ir@sl-pharm.com](mailto:ir@sl-pharm.com)

4、注意事项:

(1)出席会议的股东及股东代理人,请于会前半小时携带相关证件原件到 场。

(2)网络投票期间,如投票系统遇到重大突发事件的影响,则本次会议的 进程按当日通知进行。

(3)本次股东大会期间,参加现场会议的股东食宿、交通费自理。

#### 五、参加网络投票的具体操作流程

本次股东大会向股东提供网络投票平台,公司股东可以通过深圳证券交易所 交易系统或互联网系统[\(http://wltp.cninfo.com.cn\)](http://wltp.cninfo.com.cn/)参加网络投票,网络投 票的具体操作流程见附件一。

## 六、备查文件:

1.公司第二届董事会第九次会议决议;

2. 公司第二届监事会第五次会议决议;

3. 其他备查文件。

特此公告。

珠海赛隆药业股份有限公司董事会

2018 年 12 月 8 日

附件一:参加网络投票的具体操作流程;

附件二:《珠海赛隆药业股份有限公司 2019 年第一次临时股东大会授权委托 书》。

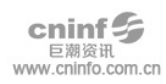

附件一

#### 参加网络投票的具体操作流程

#### 一、网络投票的程序

1、投票代码:362898。

2、投票简称:赛隆投票。

3、填报表决意见

本次股东大会议案为非累积投票议案,填报表决意见,赞成、反对、弃权;

4、股东对总议案进行投票,视为对除累积投票议案外的其他所有议案表达 相同意见。

在股东对同一议案出现总议案与分议案重复投票时,以第一次有效投票为准。 如股东先对分议案投票表决,再对总议案投票表决,则以已投票表决的分议案的 表决意见为准,其他未表决的议案以总议案的表决意见为准;如先对总议案投票 表决,再对分议案投票表决,则以总议案的表决意见为准。

### 二、 通过深交所交易系统投票的程序

1、投票时间:2019年1月3日的交易时间,即9:30—11:30 和13:00—15:00。 2、股东可以登录证券公司交易客户端通过交易系统投票。

## 三、 通过深交所互联网投票系统投票的程序

1、互联网投票系统开始投票的时间为 2019 年 1 月 2 日(现场股东大会召开 前一日)15:00,结束时间为 2019 年 1 月 3 日(现场股东大会结束当日)15:00。

2、股东通过互联网投票系统进行网络投票,需按照《深圳证券交易所投资 者网络服务身份认证业务指引(2016 年修订)》的规定办理身份认证,取得"深 交所数字证书"或"深交所投资者服务密码"。

具体的身份认证流程可登录互联网投票系统 [http://wltp.cninfo.com.cn](http://wltp.cninfo.com.cn/) 规则指引栏目查阅。

3、股东根据所获服务密码或数字证书,登陆 [http://wltp.cninfo.com.cn](http://wltp.cninfo.com.cn/) 在规定时间内通过深交所互联网投票系统进行投票。

附件二

## 授权委托书

兹授权委托 先生(女士)代表本公司/本人出席于 2019 年 1 月 3 日召开的珠海赛隆药业股份有限公司 2019 年第一次临时股东大会,并代表本公 司/本人依照以下指示对下列议案投票。

本公司/本人对本次会议表决事项未作具体指示的,受托人是否可以按个人 意愿表决:

□ 可以 □ 不可以

| 提案编<br>码 | 提案名称          | 该列打钩<br>的栏目可 | 表决结果 |    |    |
|----------|---------------|--------------|------|----|----|
|          |               | 以投票          | 赞成   | 反对 | 弃权 |
| 100      | 总议案: 所有提案     | $\sim$       |      |    |    |
| 1.00     | 《关于使用暂时闲置募集资金 | $\sim$       |      |    |    |
|          | 购买理财产品的议案》    |              |      |    |    |

注:股东根据本人意见对上述审议事项选择赞成、反对或弃权,并在相应表 格内打"√",三者中只能选其一,选择一项以上的无效。

委托人(签名或盖章):

委托人证件号码: \_\_\_\_\_\_\_\_\_\_\_\_\_\_\_\_\_\_\_\_\_\_

委托人持股性质: \_\_\_\_\_\_\_\_\_\_\_\_

委托人持股数量: 股

委托人证券账户号: \_\_\_\_\_\_\_\_\_\_\_\_\_\_\_\_\_\_\_\_

受托人姓名:

受托人身份证号码:

委托日期:

备注:1、单位委托必须加盖单位公章。

2、委托人应在授权委托书相应"□"中用"√"明确受托人是否可以按 个人意愿表决。